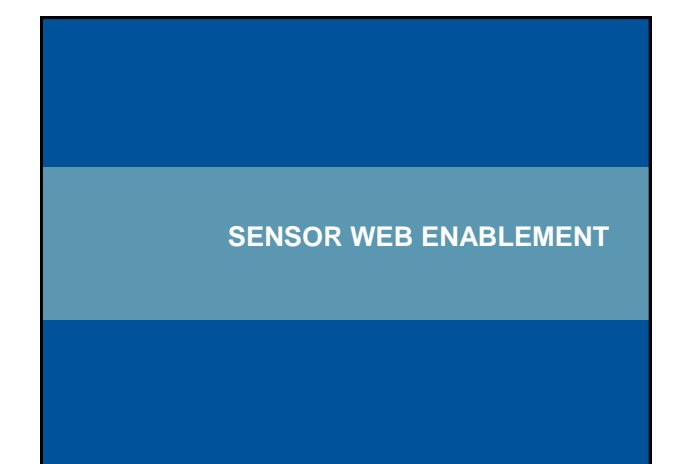

# **Princip senzorového webu** senzory mapový server mapový server mapový klient **modem**  $\overline{\bullet}$ proprietární protokoly SWE **Datový sklad ST** iky a kartografi

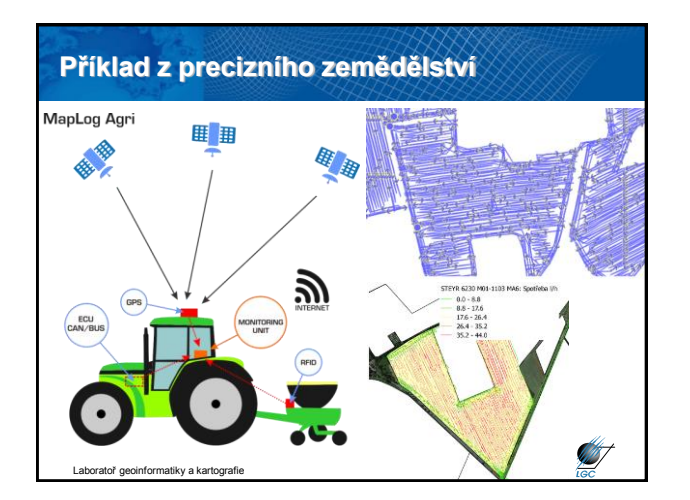

# **Koncept Sensor Web Enablement (SWE)**

- Rozšíření principu webových služeb i na oblast senzorů
- Možnost ovládání senzorových sítí
	- standardizovaně jako ostatní webové služby OGC
	- přidání nového senzoru bez nutnosti konfigurace
	- jednotně pro tzv. vzdálené (remote), místní (in-situ), stabilní (fixed) a mobilní (mobile) senzory

**SAST** 

**ANT** 

- jednoduchá konfigurace a integrace do aplikací
- OGC Sensor Web Enablement
	- [http://www.opengeospatial.org/ogc/markets](http://www.opengeospatial.org/ogc/markets-technologies/swe)technologies/swe

nformatiky a kartografie

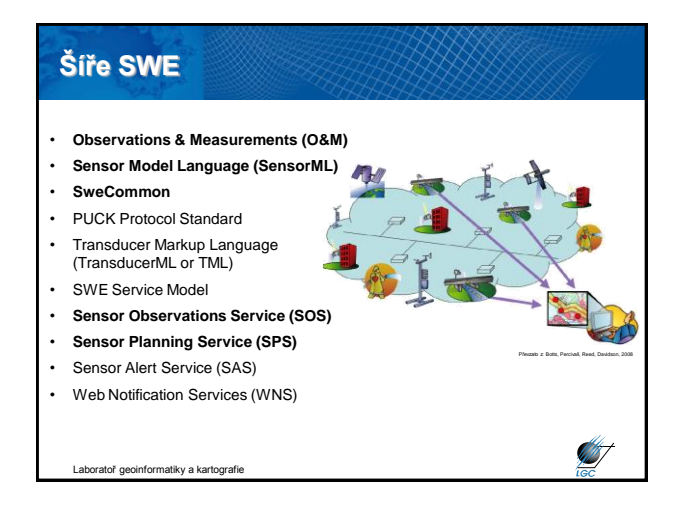

# **Observations & Measurements (O&M)**

- ISO 19156 standard
- odpovídá/vychází z verze 2.0 OGC standardu Observations and Measurements - XML Implementation
- standardizovaný model a XML schéma pro kódování pozorování a měření se senzoru (v reálném čase, archivního)
- definice pozorování:

*"An Observation is an action whose result is an estimate of the value of some property of the feature-of-interest, at a specific point in time, obtained using a specified procedure."*

Laboratoř geoinformatiky a kartografie

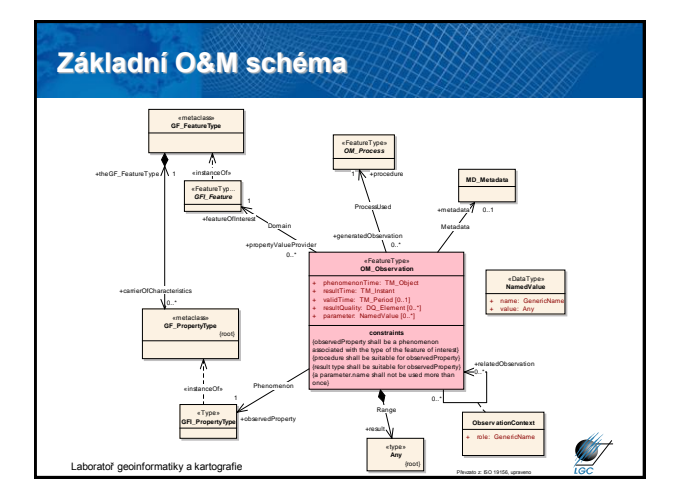

## **Sensor Model Language (SensorML)**

- standardizovaný model a XML schéma pro **popis senzorových systémů a procesů**, vč. dotazovatelných parametrů
- strukturace informace vztahující se k senzorům
- SensorML není jen standardizovaným XML kódováním pro data využívající O&M koncept, ale také definuje kódování procesu měření

**Start** 

• stále pouze verze 1.0, práce na verzi 2.0 pokračují

**Intoraties** a kartografie

#### **SweCommon**

• standardizovaný model a pro výměnu senzorových dat mezi SWE-kompatibilními službami a rozhraními

Ø

- zabývá se vyjádřením hodnot dat
- podporuje tzv.
	- Simple Types
		- Boolean
		- Text
		- Quantity (například Real a *uom*)
		- Category (strukturovaná informace ze slovníku)
		- Time
		- Count (de facto integer)
	- Aggregate Types • kombinace několika Simple Types

atoř geoinformatiky a kartografie

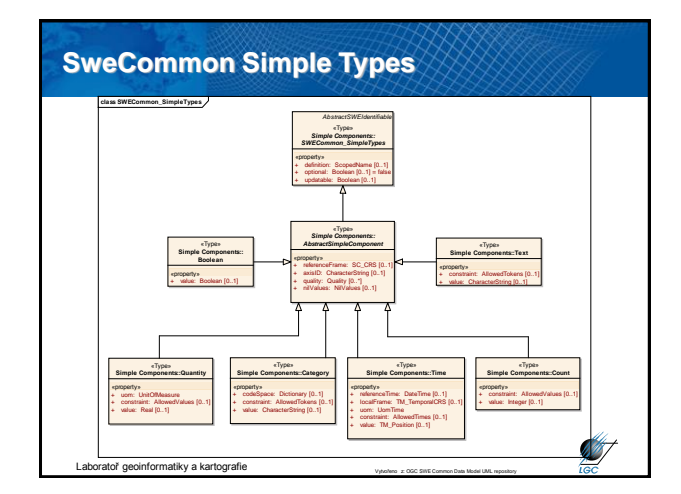

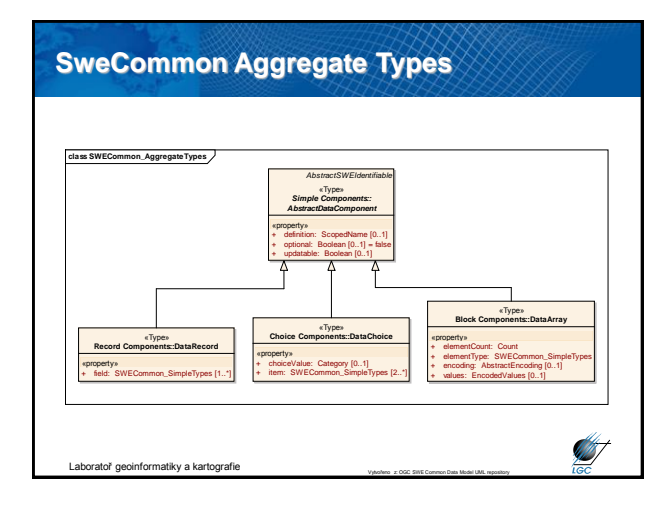

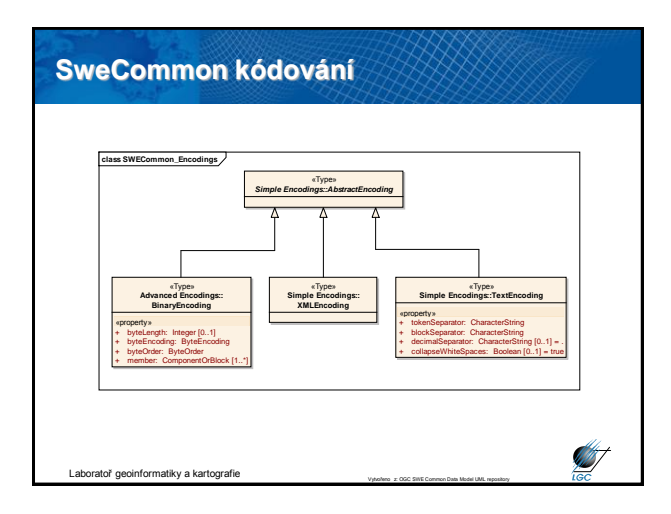

# **Sensor Observation Service (SOS)**

- standardizované webové rozhraní pro dotazování, filtrování, a získávání pozorování a měření
- základní webová služba pro přístup k datům ze senzorů/senzorových sítí
- zatím pouze request/response mechanismus, uvažuje se o publish/subscribe
	- možné požadavky:
	- *GetCapabilities*
	- *GetObservation* (přístup k datům ze senzorových pozorování a měření prostřednictvím prostorových/časových dotazů)

**ST** 

**ST** 

- *DescribeSensor*
- možnost transakčního SOS (obdobně jako WFS)
	- *RegisterSensor*
	- *InsertObservation*
	- aboratoř geoinformatiky a kartografi

# **Parametry GetObservation dotazu SOS**

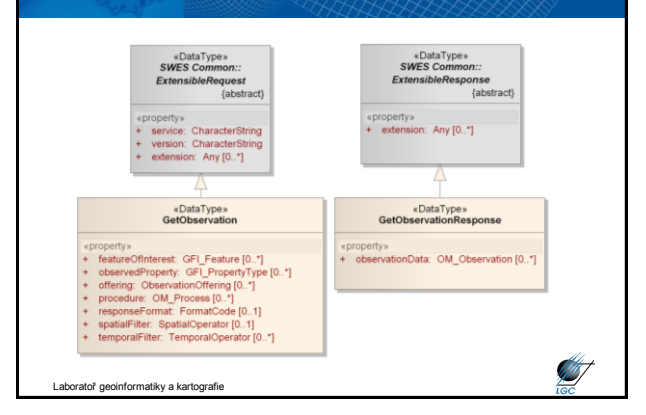

## **Rozšíření základního konceptu SOS**

- Přidání dalších operací k základu SOS:
	- GetResult
	- GetFeatureOfInterest
	- GetFeatureOfInterestTime
	- DescribeFeatureOfInterest
	- DescribeObservationType
	- DescribeResultModel

nformatiky a kartografie

### **Sensor Planning Service (SPS)**

- standardizované webové rozhraní pro získání uživatelsky definovaných pozorování a měření
- výrazná změna mezi léty 2009 a 2011, v roce 2011 publikována verze 2.0
- SPS verze 1.0 byla výrazně závislá na ostatních službách, zejména Web Notification Service (WNS)
- SPS verze 2.0 umožňuje i asynchronní komunikaci mezi klientem a serverem (založené na WS-Notification a WSAddressing)
- využitelné pro všechny senzory, relativně často používané pro bezpilotážní letadla

Itoř geoinformatiky a kartografie

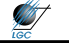

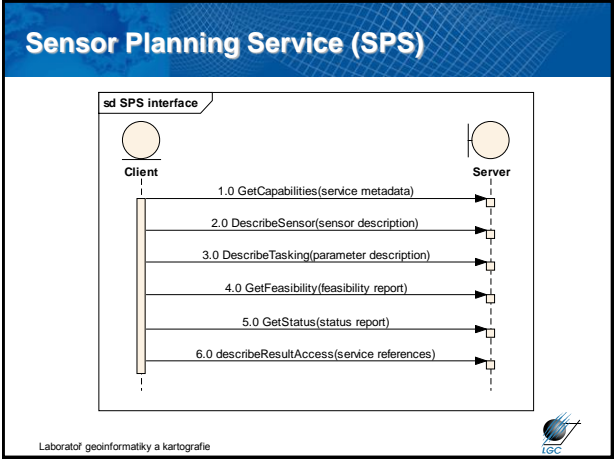